## 進捗履歴工程表 工程表テンプレート適用

## **工程表パターンの適用方法**

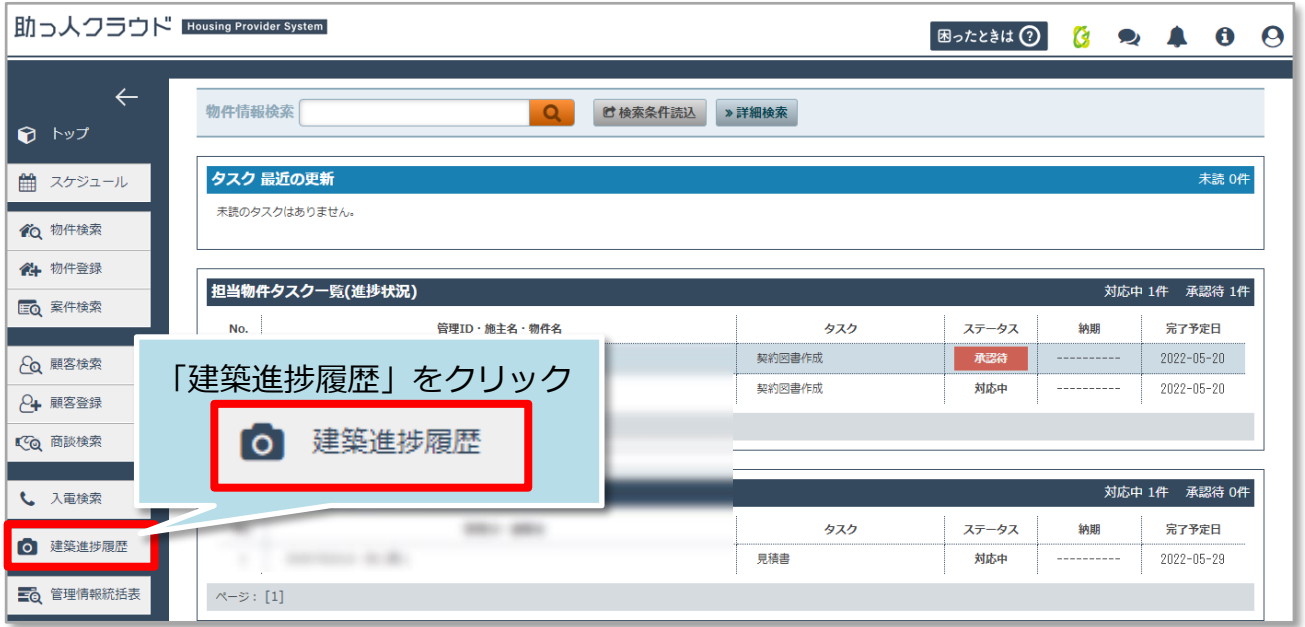

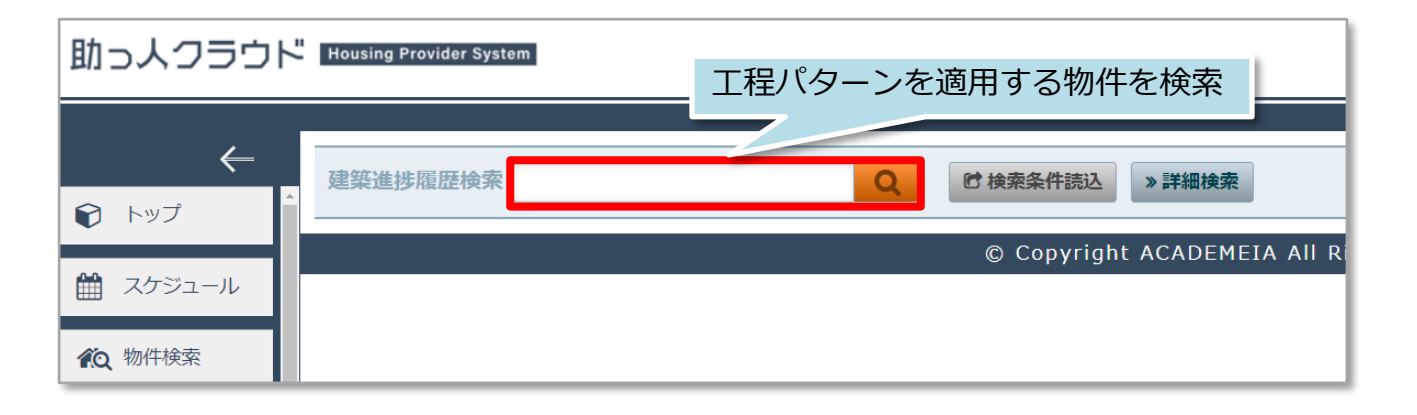

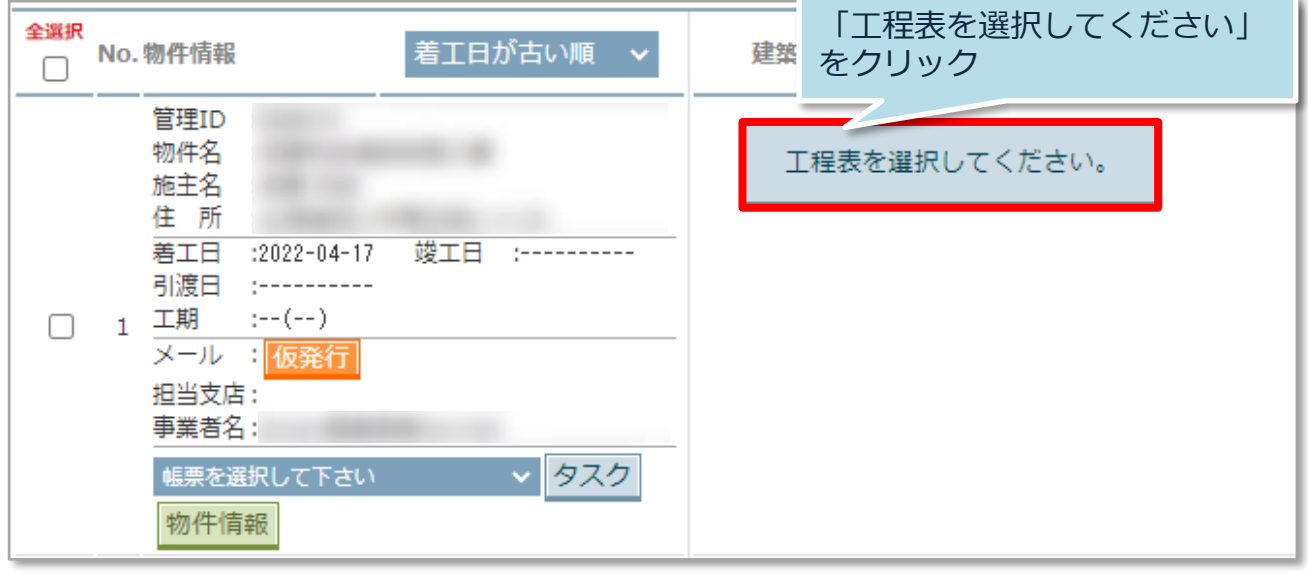

**MSJ GROUP ◆ 株式会社 ハウスジーメン** © House G-men Co., Ltd All Rights Reserved. Confidential 0

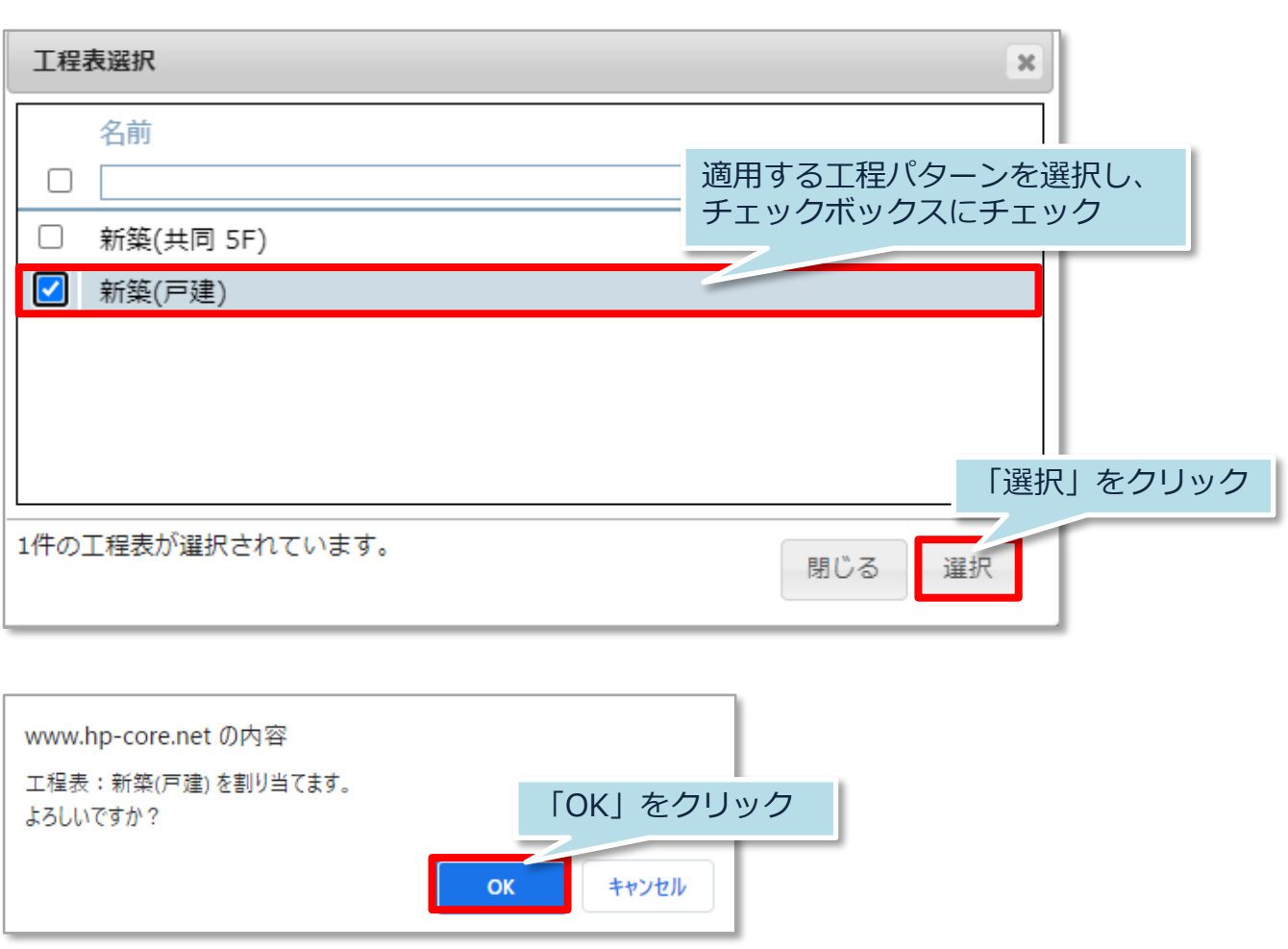

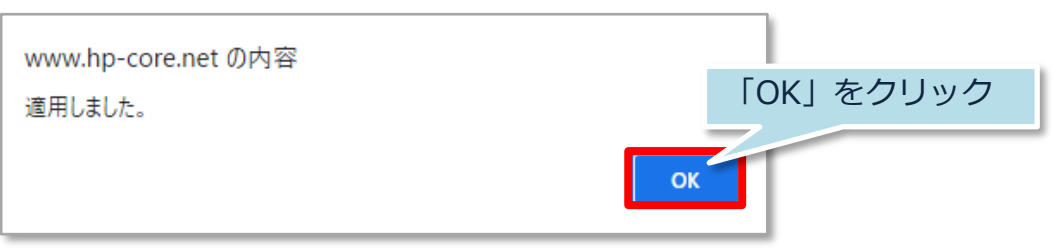

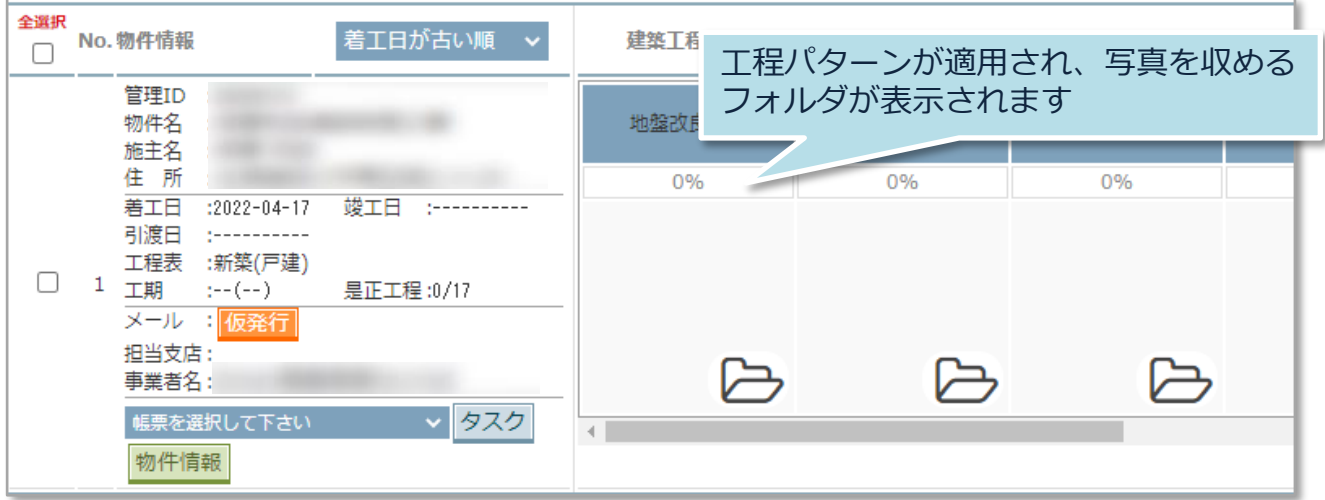